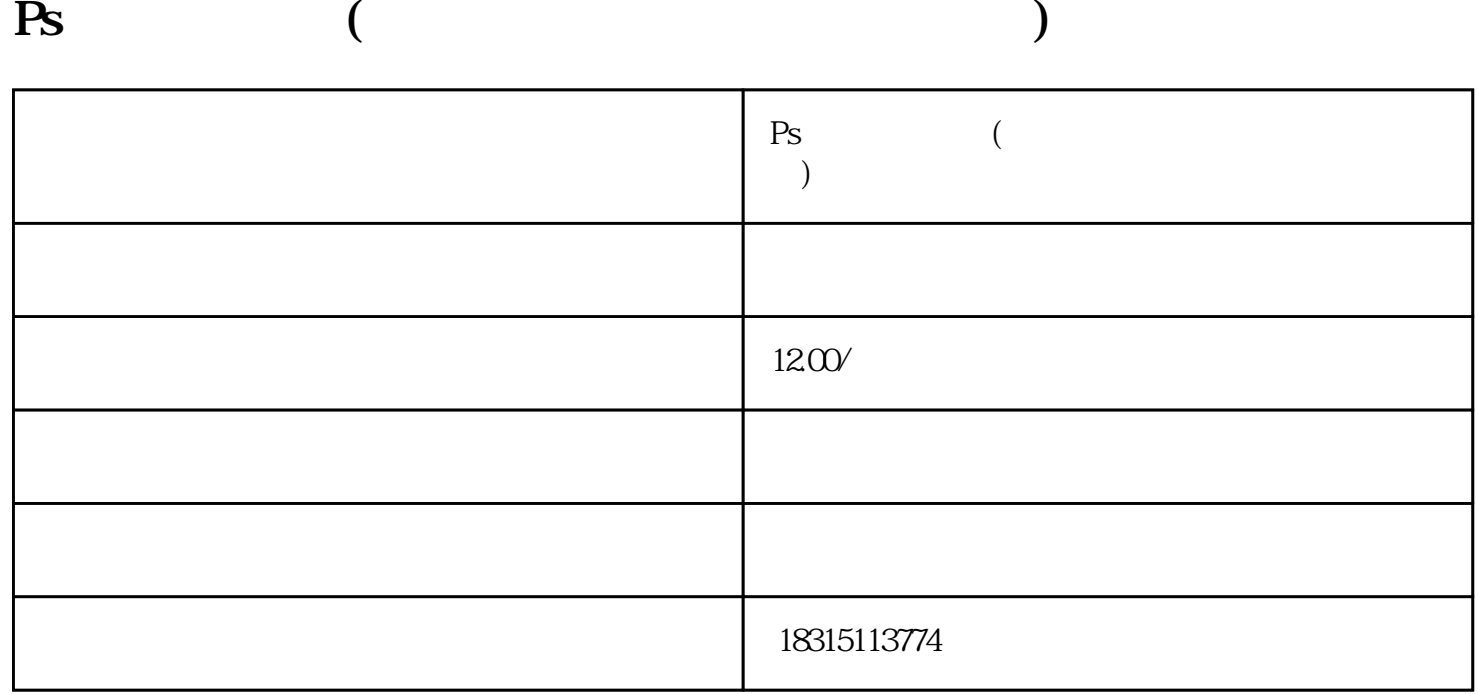

Ps  $($ 

Ps

Photoshop entry and a set of the set of the set of the set of the set of the set of the set of the set of the set of the set of the set of the set of the set of the set of the set of the set of the set of the set of the se

 $Ps$ 

1. Photoshop

 $2.$ 

 $Ps$